Initialement, le site 3 possède le jeton, donc il le garde s'il n y a pas de requêtes. (Req c'est le tableau nbreq dans l'algorithme)

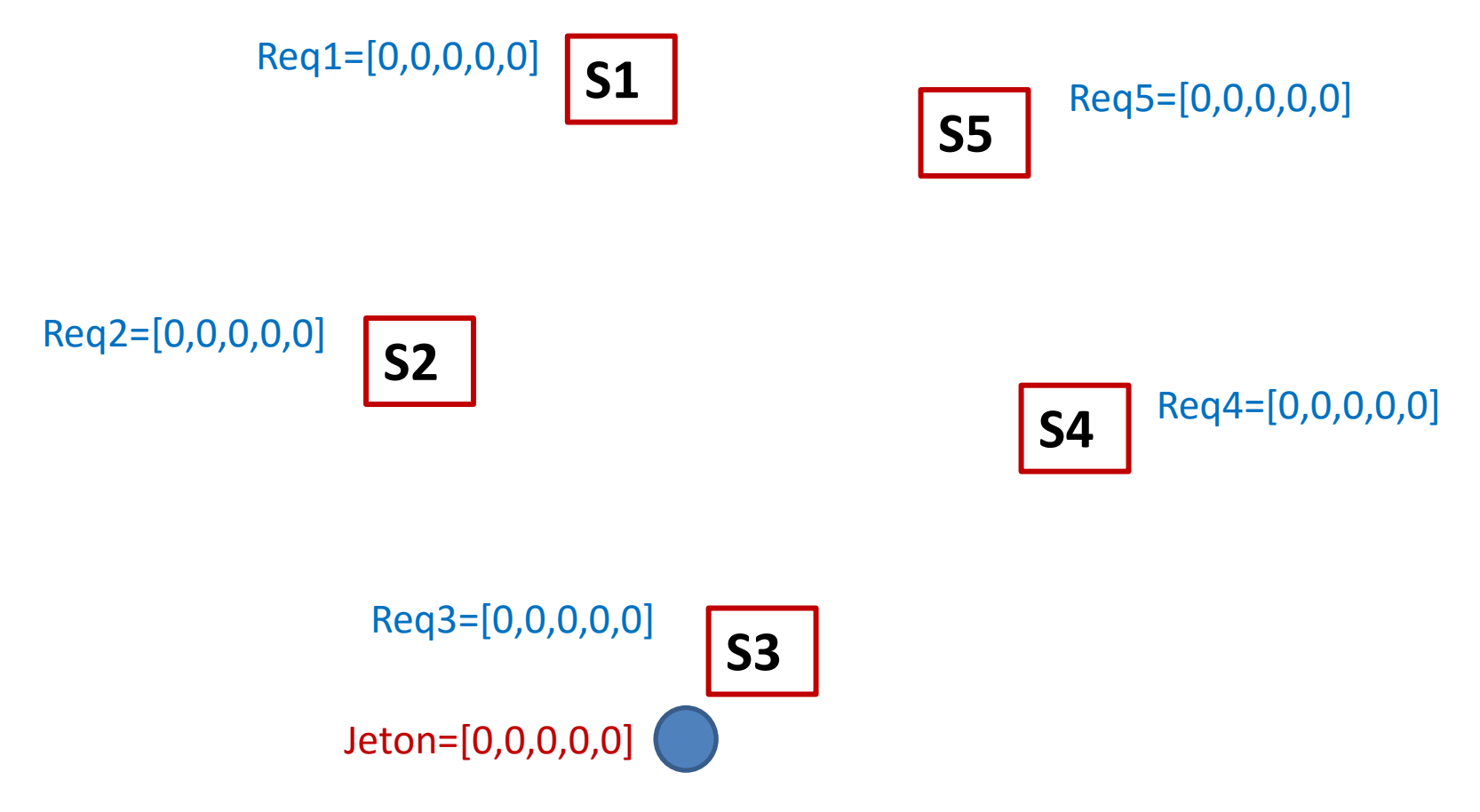

Supposons que S1 demande la SC (c-à-d il a besoin du jeton), il envoie donc une requête à tous les autres sites (diffusion) + ajoute 1 à Req1[1] .

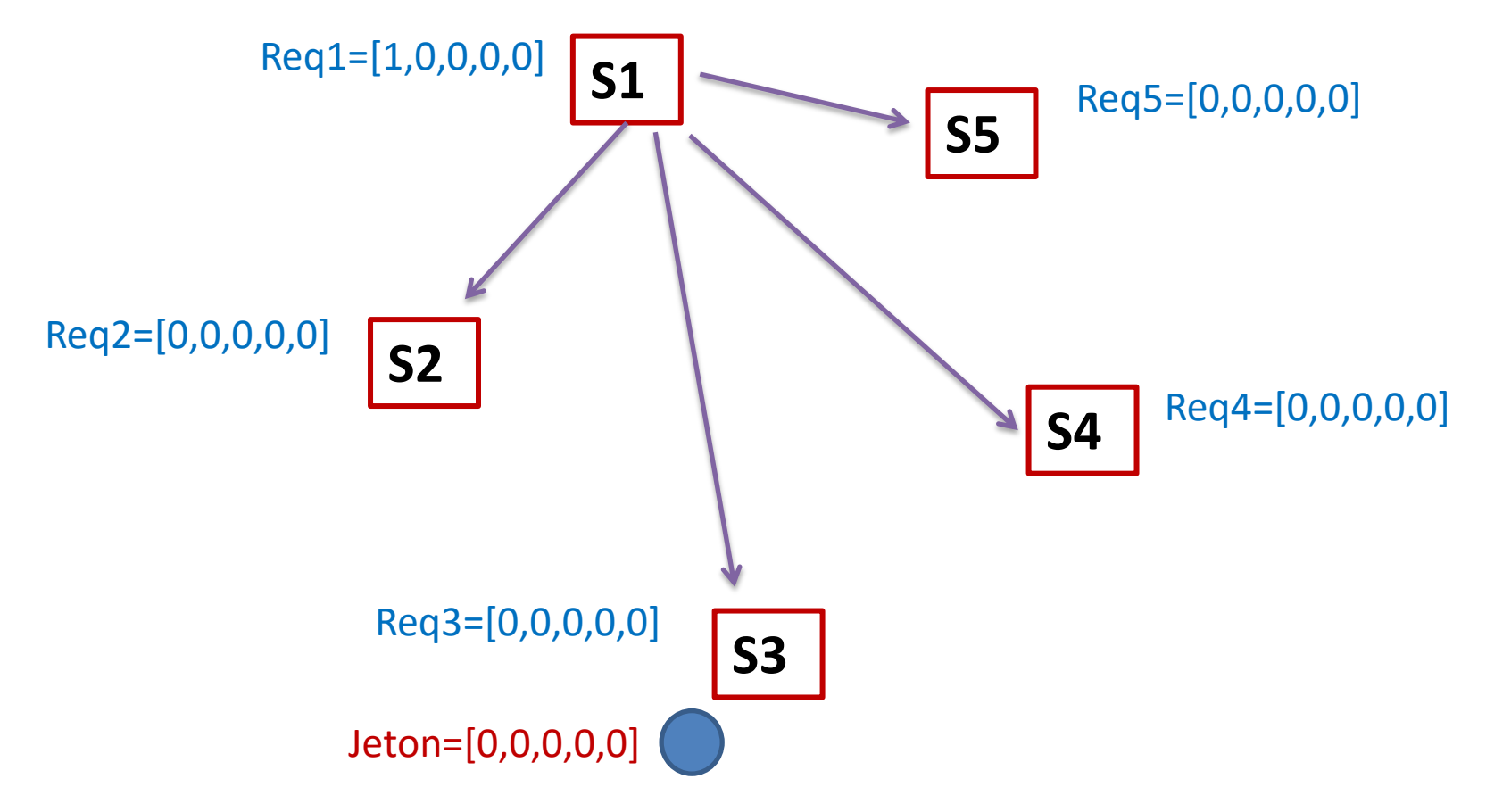

A la réception de la requête de S1, les autres sites ajoutent 1 au nombre de requêtes du site 1 (Req[1]:=Req[1]+1).

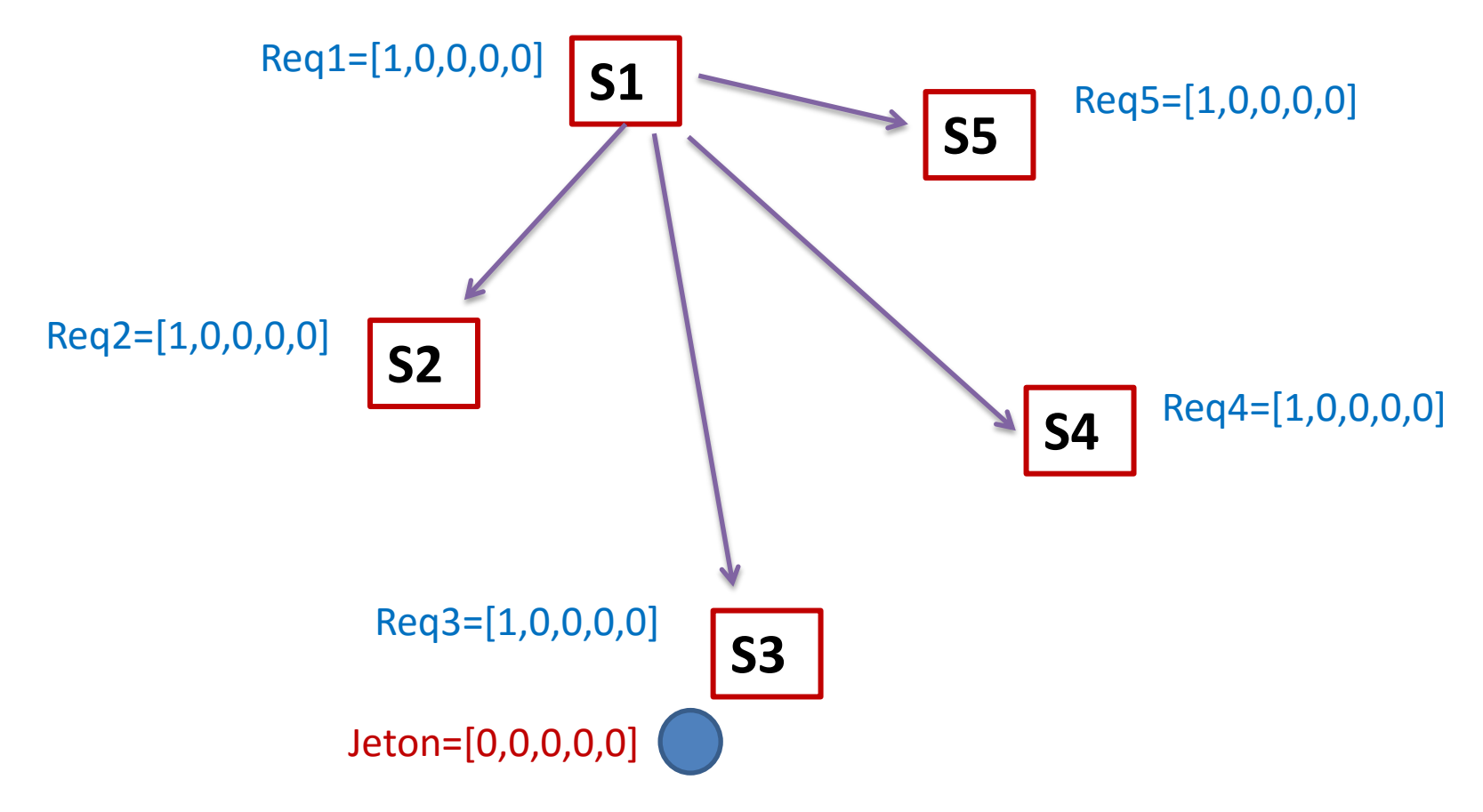

Le site S3 compare Req3[1] avec Jeton[1].

Puisque **Req3[1]>Jeton[1]** alors la requête de S1 n'a pas encore été satisfaite,

S3 envoie donc le jeton à S1

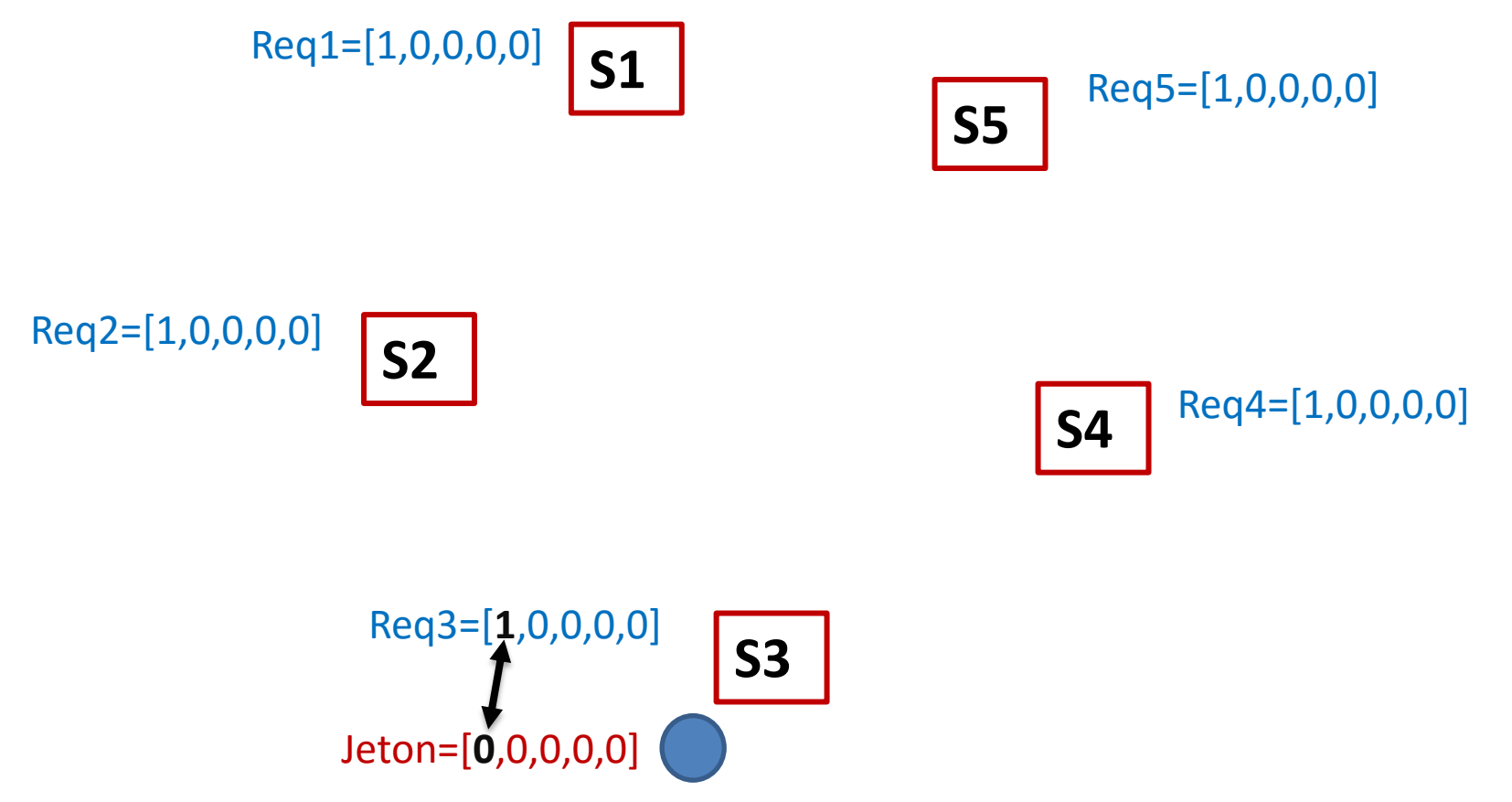

Le site S1 peut rentrer en SC

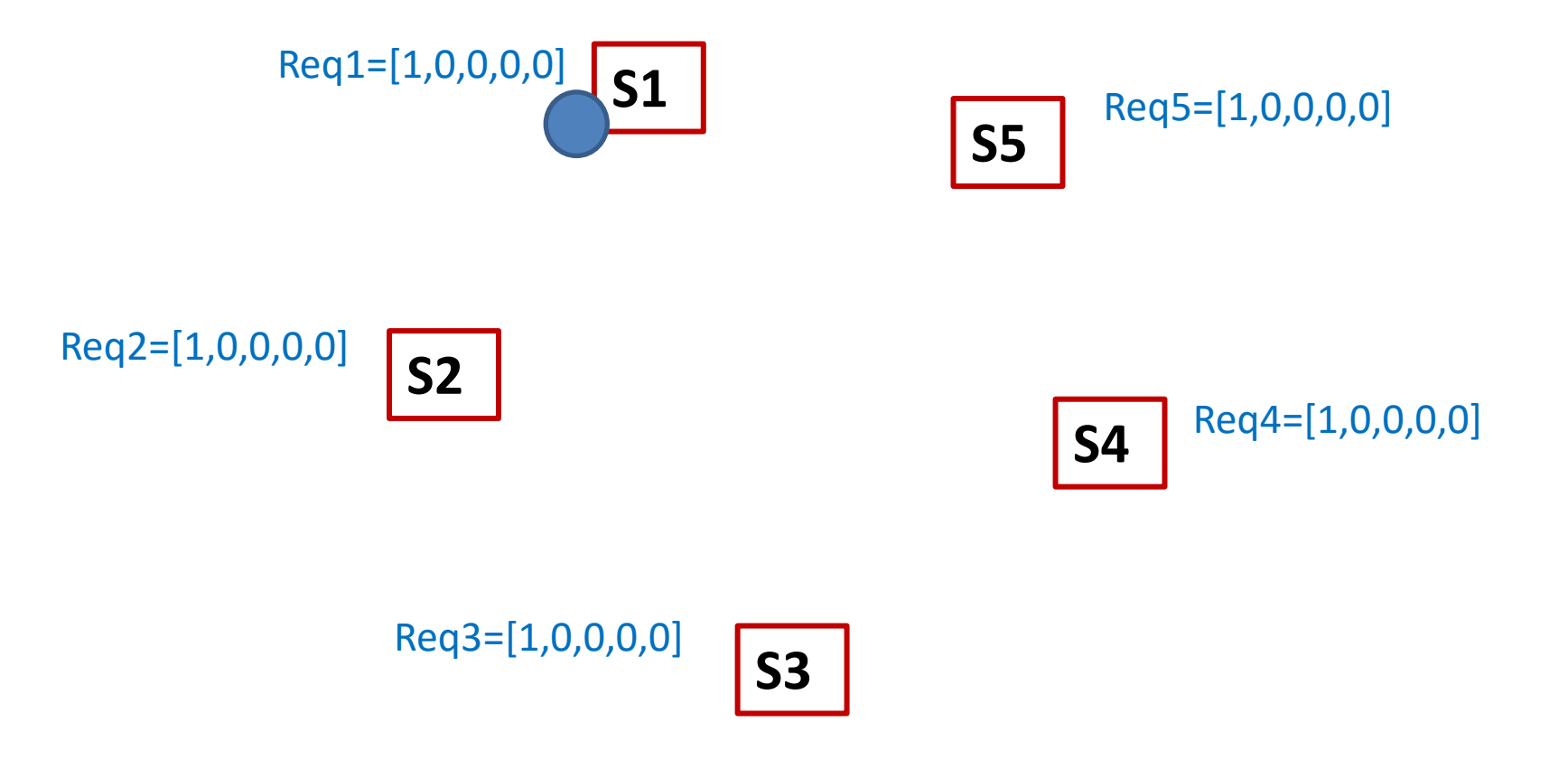

A la sortie de la SC, S1 met à jour le nombre d'utilisation de la SC (Jeton[1]++)

![](_page_5_Figure_2.jpeg)

Supposons que S3 demande la SC

![](_page_6_Figure_2.jpeg)

Supposons que S3 demande la SC

![](_page_7_Figure_2.jpeg)

![](_page_8_Figure_1.jpeg)

S5 demande la SC

![](_page_9_Figure_2.jpeg)

S5 demande la SC

![](_page_10_Figure_2.jpeg)

S3 est toujours dans la SC, donc il retarde l'envoi du jeton

![](_page_11_Figure_2.jpeg)

S1 demande la SC

![](_page_12_Figure_2.jpeg)

S1 demande la SC

![](_page_13_Figure_2.jpeg)

S3 est toujours dans la SC, donc il retarde l'envoi du jeton

![](_page_14_Figure_2.jpeg)

Lorsque S3 sort de la SC, il commence à examiner les requêtes des autres sites dans l'ordre 4,5,1,2 (de i+1 à n puis de 1 à i-1), donc il envoie le jeton à S5 (Req3[5]>Jeton[5])

![](_page_15_Figure_2.jpeg)

![](_page_16_Figure_1.jpeg)

Lorsque S5 sort de la SC, il commence à examiner les requêtes des autres sites dans l'ordre 1,2,3,4, donc il envoie le jeton à S1 (Req5[1]>Jeton[1])

![](_page_17_Figure_2.jpeg)

![](_page_18_Figure_1.jpeg)

![](_page_18_Figure_2.jpeg)

Lorsque S1 sort de la SC, il commence à examiner les requêtes des autres sites dans l'ordre 2,3,4,5. Puisqu'il n y a pas de demandeur, il garde le jeton

![](_page_19_Figure_2.jpeg)

Lorsque S1 sort de la SC, il commence à examiner les requêtes des autres sites dans l'ordre 2,3,4,5. Puisqu'il n y a pas de demandeur, il garde le jeton

![](_page_20_Figure_2.jpeg)